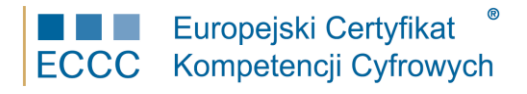

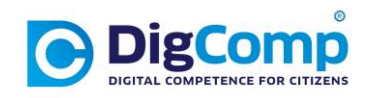

## **SYLABUS ECCC**

## Obszar: **Kompetencje Cyfrowe – DigComp 2.2** Moduł: **DC2.2 M3 Tworzenie treści cyfrowych**  Poziom: **Średniozaawansowany (B4)** - niezależnie, zgodnie z własnymi potrzebami i rozwiązując dobrze zdefiniowane i nierutynowe problemy.

Moduł DC2.2 M3 Tworzenie treści cyfrowych poziom B4 obejmuje 4 poziom kompetencji ramy DigComp 2.2 w Obszarze kompetencji 3: Tworzenie treści cyfrowych.

Podstawowe kompetencje są weryfikowane w następujących obszarach tematycznych:

1. Tworzenie treści cyfrowych.

*Tworzenie i edycja treści cyfrowych w różnych formatach, a także wyrażanie siebie przy wykorzystaniu środków cyfrowych* 

2. Integracja i przetwarzanie treści cyfrowych.

*Umiejętność wprowadzania zmian, udoskonalania, poprawiania i łączenia informacji oraz treści z posiadanym zasobem wiedzy w celu tworzenia nowych, oryginalnych i rzetelnych treści oraz wiedzy.* 

3. Przestrzeganie prawa autorskiego i licencji.

*Rozumienie, w jaki sposób prawa autorskie i licencje odnoszą się do danych, informacji oraz treści cyfrowych.* 

4. Programowanie.

*Planowanie i tworzenie sekwencji zrozumiałych instrukcji dla systemów komputerowych w celu rozwiązania zadanego problemu lub realizacji specyficznego zadania.* 

Weryfikacja kompetencji jest realizowana w następujących grupach:

- 1. Wiedza (W).
- 2. Umiejętności (U).
- 3. Postawa (P).

## **Zakres weryfikowany przez egzamin ECCC modułu DC2.2 M3 (poziom B4)**

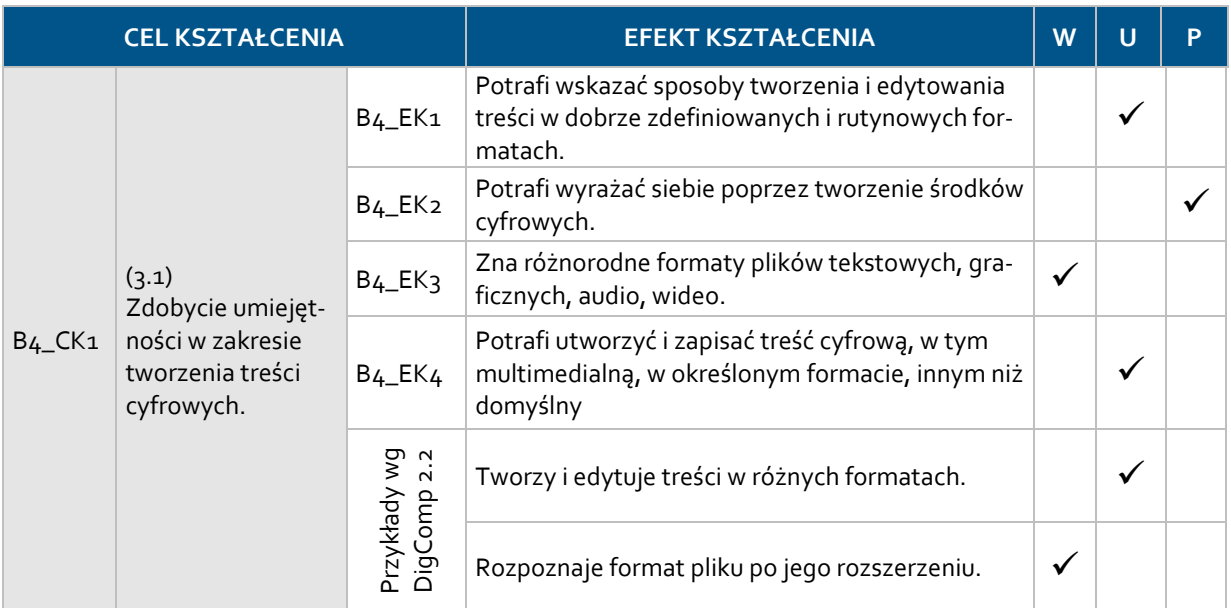

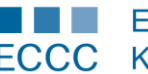

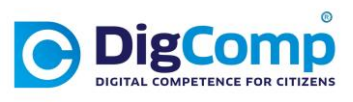

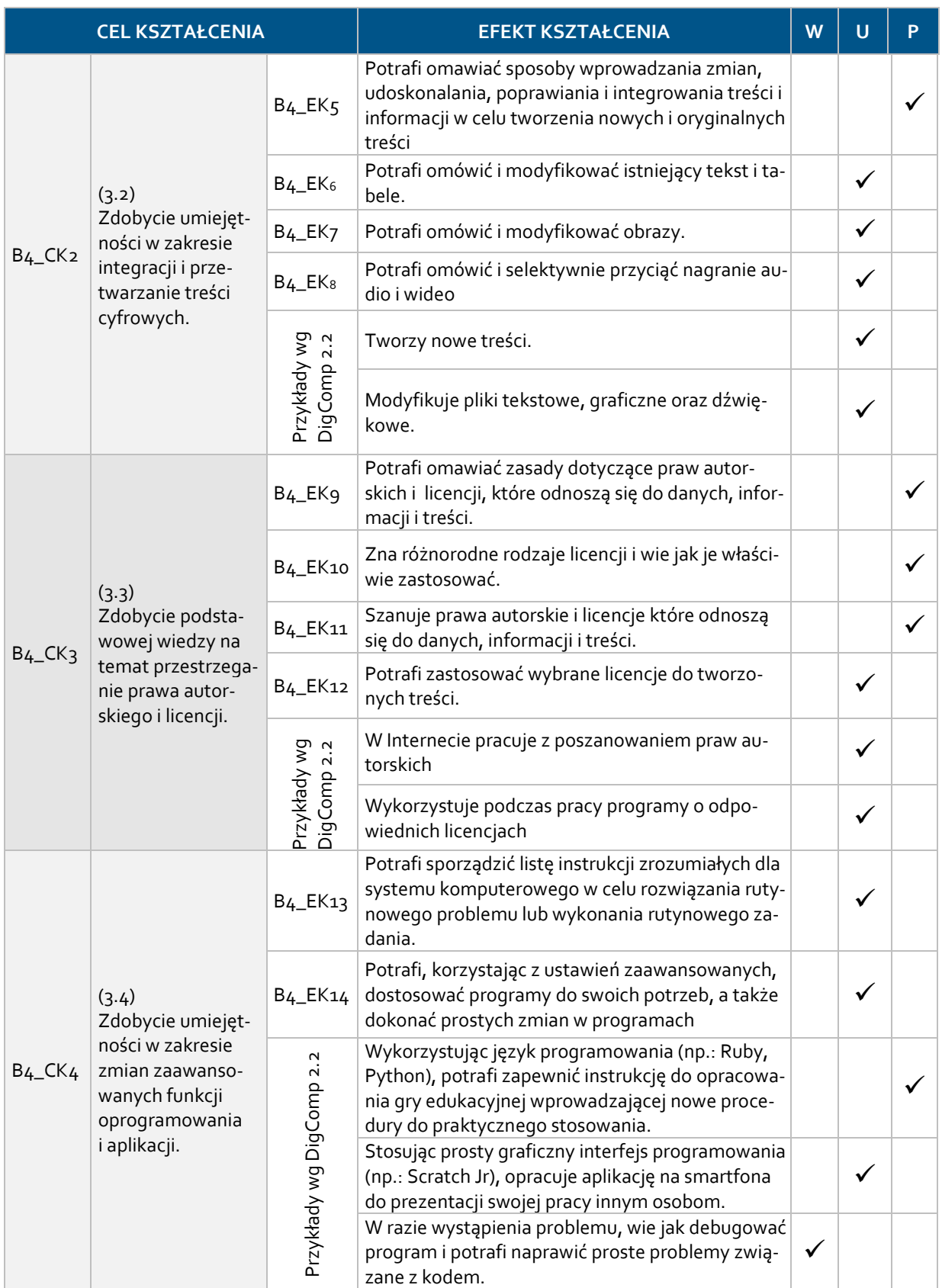

Umiejętności praktyczne, weryfikowane przez egzamin ECCC DC2.2 M3, dotyczą:

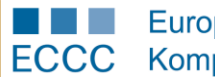

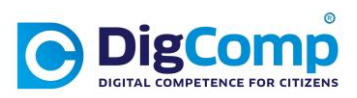

- **■** Stanowiska komputerowego klasy PC/laptop wyposażonego w aparat cyfrowy z funkcją kamery internetowej , mikrofon, głośniki/słuchawki oraz z dostępem do Internetu o przepustowości minimum 2 Mb/s.
- Systemu operacyjnego: MS Windows 7 lub nowszego z zainstalowanymi aplikacjami: Notatnik, Word-Pad, Rejestrator dźwięku, Paint, Windows Move Maker.
- Przeglądarki Mozilla Firefox 12 / Google Chrome 18 / Internet Explorer 11 lub nowszych.
- Pakietu biurowego MS Office 2007 wyższy z programem MS Word i MS Excel (wraz z Microsoft Visual Basic).
- **•** Programu Adobe Reader.
- **•** Programu Gimp.